# Oracle® Hospitality Cruise Meal Count System

Licensing Information User Manual Release 8.0 F14253-01

February 2019

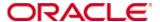

Oracle® Hospitality Cruise Meal Count System Licensing Information User Manual Version 8.0

Copyright © 2015, 2019, Oracle and/or its affiliates. All rights reserved.

This software and related documentation are provided under a license agreement containing restrictions on use and disclosure and are protected by intellectual property laws. Except as expressly permitted in your license agreement or allowed by law, you may not use, copy, reproduce, translate, broadcast, modify, license, transmit, distribute, exhibit, perform, publish, or display any part, in any form, or by any means. Reverse engineering, disassembly, or decompilation of this software, unless required by law for interoperability, is prohibited.

The information contained herein is subject to change without notice and is not warranted to be errorfree. If you find any errors, please report them to us in writing.

If this software or related documentation is delivered to the U.S. Government or anyone licensing it on behalf of the U.S. Government, then the following notice is applicable:

U.S. GOVERNMENT END USERS: Oracle programs, including any operating system, integrated software, any programs installed on the hardware, and/or documentation, delivered to U.S. Government end users are "commercial computer software" pursuant to the applicable Federal Acquisition Regulation and agency-specific supplemental regulations. As such, use, duplication, disclosure, modification, and adaptation of the programs, including any operating system, integrated software, any programs installed on the hardware, and/or documentation, shall be subject to license terms and license restrictions applicable to the programs. No other rights are granted to the U.S. Government.

This software or hardware is developed for general use in a variety of information management applications. It is not developed or intended for use in any inherently dangerous applications, including applications that may create a risk of personal injury. If you use this software or hardware in dangerous applications, then you shall be responsible to take all appropriate fail-safe, backup, redundancy, and other measures to ensure its safe use. Oracle Corporation and its affiliates disclaim any liability for any damages caused by use of this software or hardware in dangerous applications.

Oracle and Java are registered trademarks of Oracle and/or its affiliates. Other names may be trademarks of their respective owners.

Intel and Intel Xeon are trademarks or registered trademarks of Intel Corporation. All SPARC trademarks are used under license and are trademarks or registered trademarks of SPARC International, Inc. AMD, Opteron, the AMD logo, and the AMD Opteron logo are trademarks or registered trademarks of Advanced Micro Devices. UNIX is a registered trademark of The Open Group.

This software or hardware and documentation may provide access to or information about content, products, and services from third parties. Oracle Corporation and its affiliates are not responsible for and expressly disclaim all warranties of any kind with respect to third-party content, products, and services unless otherwise set forth in an applicable agreement between you and Oracle. Oracle Corporation and its affiliates will not be responsible for any loss, costs, or damages incurred due to your access to or use of third-party content, products, or services, except as set forth in an applicable agreement between you and Oracle.

# **Contents**

| Pr | Preface4                                                   |    |  |  |
|----|------------------------------------------------------------|----|--|--|
|    | Audience                                                   | 4  |  |  |
|    | Customer Support                                           | 4  |  |  |
|    | Documentation                                              | 4  |  |  |
|    | Revision History                                           | 4  |  |  |
| 1  | Introduction                                               | 5  |  |  |
| 2  | Licensing Information                                      | 6  |  |  |
|    | Third-Party Notices and/or Licenses                        | 6  |  |  |
|    | Open Source Software or Other Separately Licensed Software | 6  |  |  |
| 3  | Licenses                                                   | 8  |  |  |
|    | Microsoft POS Library                                      | 8  |  |  |
|    | Microsoft Windows CE/Framework                             | 11 |  |  |
|    | Resco Ltd                                                  | 14 |  |  |
|    | Xceed Software Inc                                         | 16 |  |  |
|    | Developer Express Inc                                      | 21 |  |  |
|    | Crystal Decisions, Inc                                     | 29 |  |  |

# **Preface**

This document contains licensing information for Oracle Hospitality Cruise Meal Count System (MCS).

## **Audience**

This document is intended for users of Oracle Hospitality Cruise Meal Count System.

### **Customer Support**

To contact Oracle Customer Support, access My Oracle Support at the following URL: https://support.oracle.com

When contacting Customer Support, please provide the following:

- Product version and program/module name
- Functional and technical description of the problem (include business impact)
- Detailed step-by-step instructions to re-create
- Exact error message received and any associated log files
- Screen shots of each step you take

### **Documentation**

Oracle Hospitality product documentation is available on the Oracle Help Center at <a href="http://docs.oracle.com/en/industries/hospitality/">http://docs.oracle.com/en/industries/hospitality/</a>

### **Revision History**

| Date          | Description of Change |
|---------------|-----------------------|
| February 2019 | Initial publication   |

Preface 4

# 1 Introduction

This Licensing Information document is a part of the product or program documentation under the terms of your Oracle license agreement and is intended to help you understand the program editions, entitlements, restrictions, prerequisites, special license rights, and/or separately licensed third party technology terms associated with the Oracle software program(s) covered by this document (the "Program(s)"). Entitled or restricted use products or components identified in this document that are not provided with the particular Program may be obtained from the Oracle Software Delivery Cloud website (https://edelivery.oracle.com) or from media Oracle may provide. If you have a question about your license rights and obligations, please contact your Oracle sales representative, review the information provided in Oracle's Software Investment Guide (http://www.oracle.com/us/corporate/pricing/software-investment-guide/index.html), and/or contact the applicable Oracle License Management Services representative listed on http://www.oracle.com/us/corporate/license-management-services/index.html.

Introduction 5

# 2 Licensing Information

This chapter provides the following licensing information for Meal Count System:

- Description of products.
- Prerequisite products.
- Entitled products and restricted use licenses.

| Hospitality<br>Product                            | Subproduct                                                                                           | Licensing Information                                                                                                    |
|---------------------------------------------------|----------------------------------------------------------------------------------------------------|----------------------------------------------------------------------------------------------------|
| Oracle Hospitality<br>Cruise Meal Count<br>System | Oracle Hospitality<br>Cruise Meal Count<br>System - Guest Cabin<br>Perpetual<br>Part Number: L101269 | Product Editions and Permitted Features  Base license purchased once for the entire Meal Count System.  Prerequisite Products  A license to use the following products are a prerequisite to license and use Meal Count System:  Oracle Hospitality Cruise Shipboard Property Management System  Entitled Products and Restricted Use Licenses N/A |

### **Third-Party Notices and/or Licenses**

### Open Source Software or Other Separately Licensed Software

Required notices for open source or other separately licensed software products or components distributed in Meal Count System are identified in the following table along with the applicable licensing information. Additional notices and/or licenses may be found in the included documentation or readme files of the individual third party open source software.

| Hospitality<br>Product                                  | Component(s)                  | Licensing Information                                                            |
|---------------------------------------------------------|-------------------------------|----------------------------------------------------------------------------------|
| Oracle<br>Hospitality<br>Cruise Meal<br>Count<br>System | POS Library<br>Version 1.12.0 | Microsoft Corporation A copy of the License appears below. Microsoft POS Library |

Licensing Information 6

| Hospitality<br>Product                                  | Component(s)                                      | Licensing Information                                                                                 |
|---------------------------------------------------------|---------------------------------------------------|----------------------------------------------------------------------------------------------------|
| Oracle<br>Hospitality<br>Cruise Meal<br>Count<br>System | Windows CE/Mobile<br>Framework<br>Version 1.0.0.0 | Microsoft Corporation A copy of the License is below. Microsoft Windows CE/Framework                  |
| Oracle<br>Hospitality<br>Cruise Meal<br>Count<br>System | ResCO Library<br>Version 6.3                      | Copyright 2007 Resco, Ltd A copy of the License is below. RESCO Ltd                                   |
| Oracle<br>Hospitality<br>Cruise Meal<br>Count<br>System | Encryption & Compression<br>Version 1.1           | Xceed Software Inc A copy of the License is below. Xceed Software Inc                                 |
| Oracle<br>Hospitality<br>Cruise Meal<br>Count<br>System | Dev Express Winforms<br>Library<br>Version 8.2.4  | Copyright (C) 2000-2008 Developer Express Inc. A copy of the License is below.  Developer Express Inc |
| Oracle<br>Hospitality<br>Cruise Meal<br>Count<br>System | Crystal Report<br>Version 10.5                    | Crystal Decisions, Inc. A copy of the License is below Crystal Decisions, Inc                         |

Licensing Information 7

# 3 Licenses

## **Microsoft POS Library**

"These license terms are an agreement between Microsoft Corporation (or based on where you live, one of its affiliates) and you. Please read them. They apply to the software named above, which includes the media on which you received it, if any. The terms also apply to any Microsoft

- updates,
- supplements,
- Internet-based services, and
- support services

for this software, unless other terms accompany those items. If so, those terms apply.

By using the software, you accept these terms. If you do not accept them, do not use the software.

If you comply with these license terms, you have the rights below.

- 1. INSTALLATION AND USE RIGHTS.
- a. You may install and use any number of copies of the software on your embedded hardware devices and computer systems for your use in a production environment with a validly licensed copy of Windows Embedded for Point of Service, Windows XP Professional, Windows Vista Business or Windows Vista Enterprise.
- b. You may install and use the software development kit on your computer system for use with Windows Server 2003, Windows XP Professional, Windows Vista Business and Windows Vista Enterprise operating systems to design, develop and test your embedded hardware devices and software programs.
- 2. Additional Required Licenses. This software is designed for use with Microsoft.NET Framework 2.0
- a. This agreement does not grant you any rights with respect to Microsoft .NET Framework 2.0 which is subject to the license accompanying that software.
- 3. ADDITIONAL LICENSING REQUIREMENTS AND/OR USE RIGHTS.
- a. Distributable Code. You are permitted to distribute this software if you comply with the terms below.
- i. Right to Use and Distribute. The software is distributable code.
- You may copy and distribute the object code form of the software.
- Third Party Distribution. You may permit distributors of your programs to copy and distribute the software as part of those programs.
- ii. Distribution Requirements. For any Distributable Code you distribute, you must
- require distributors and external end users to agree to these terms or terms that protect it at least as much as this agreement;
- indemnify, defend, and hold harmless Microsoft from any claims, including attorneys' fees, related to the distribution.
- iii. Distribution Restrictions. You may not

- alter any copyright, trademark or patent notice in the Distributable Code;
- distribute the software with a platform other than the Windows platform or;
- include the software in malicious, deceptive or unlawful programs;
- 4. SCOPE OF LICENSE. The software is licensed, not sold. This agreement only gives you some rights to use the software. Microsoft reserves all other rights. Unless applicable law gives you more rights despite this limitation, you may use the software only as expressly permitted in this agreement. In doing so, you must comply with any technical limitations in the software that only allow you to use it in certain ways. You may not
- work around any technical limitations in the software;
- reverse engineer, decompile or disassemble the software, except and only to the extent that applicable law expressly permits, despite this limitation;
- make more copies of the software than specified in this agreement or allowed by applicable law, despite this limitation;
- publish the software for others to copy;
- rent, lease or lend the software;
- transfer the software or this agreement to any third party; or
- use the software for commercial software hosting services.
- 5. BACKUP COPY. You may make one backup copy of the software. You may use it only to reinstall the software.
- 6. DOCUMENTATION. Any person that has valid access to your computer or internal network may copy and use the documentation for your internal, reference purposes.
- 7. EXPORT RESTRICTIONS. The software is subject to United States export laws and regulations. You must comply with all domestic and international export laws and regulations that apply to the software. These laws include restrictions on destinations, end users and end use. For additional information, see www.microsoft.com/exporting.
- 8. SUPPORT SERVICES. Because this software is "as is," we may not provide support services for it.
- 9. ENTIRE AGREEMENT. This agreement, and the terms for supplements, updates, Internet-based services and support services that you use, are the entire agreement for the software and support services.
- 10. APPLICABLE LAW.
- a. United States. If you acquired the software in the United States, Washington state law governs the interpretation of this agreement and applies to claims for breach of it, regardless of conflict of laws principles. The laws of the state where you live govern all other claims, including claims under state consumer protection laws, unfair competition laws, and in tort.
- b. Outside the United States. If you acquired the software in any other country, the laws of that country apply.
- 11. LEGAL EFFECT. This agreement describes certain legal rights. You may have other rights under the laws of your country. You may also have rights with respect to the party from whom you acquired the software. This agreement does not change your rights under the laws of your country if the laws of your country do not permit it to do so.

12. DISCLAIMER OF WARRANTY. The software is licensed "as-is." You bear the risk of using it. Microsoft gives no express warranties, guarantees or conditions. You may have additional consumer rights under your local laws which this agreement cannot change. To the extent permitted under your local laws, Microsoft excludes the implied warranties of merchantability, fitness for a particular purpose and non-infringement.

13. LIMITATION ON AND EXCLUSION OF REMEDIES AND DAMAGES. You can recover from Microsoft and its suppliers only direct damages up to U.S. \$5.00. You cannot recover any other damages, including consequential, lost profits, special, indirect or incidental damages.

This limitation applies to

- anything related to the software, services, content (including code) on third party Internet sites, or third party programs; and
- claims for breach of contract, breach of warranty, guarantee or condition, strict liability, negligence, or other tort to the extent permitted by applicable law.

It also applies even if Microsoft knew or should have known about the possibility of the damages. The above limitation or exclusion may not apply to you because your country may not allow the exclusion or limitation of incidental, consequential or other damages.

Please note: As this software is distributed in Quebec, Canada, some of the clauses in this agreement are provided below in French.

Remarque : Ce logiciel étant distribué au Québec, Canada, certaines des clauses dans ce contrat sont fournies ci-dessous en français.

EXONÉRATION DE GARANTIE. Le logiciel visé par une licence est offert « tel quel ». Toute utilisation de ce logiciel est à votre seule risque et péril. Microsoft n'accorde aucune autre garantie expresse. Vous pouvez bénéficier de droits additionnels en vertu du droit local sur la protection dues consommateurs, que ce contrat ne peut modifier. La ou elles sont permises par le droit locale, les garanties implicites de qualité marchande, d'adéquation à un usage particulier et d'absence de contrefaçon sont exclues.

LIMITATION DES DOMMAGES-INTÉRÊTS ET EXCLUSION DE RESPONSABILITÉ POUR LES DOMMAGES. Vous pouvez obtenir de Microsoft et de ses fournisseurs une indemnisation en cas de dommages directs uniquement à hauteur de 5,00 \$ US. Vous ne pouvez prétendre à aucune indemnisation pour les autres dommages, y compris les dommages spéciaux, indirects ou accessoires et pertes de bénéfices.

#### Cette limitation concerne:

- tout ce qui est relié au logiciel, aux services ou au contenu (y compris le code) figurant sur des sites Internet tiers ou dans des programmes tiers ; et
- les réclamations au titre de violation de contrat ou de garantie, ou au titre de responsabilité stricte, de négligence ou d'une autre faute dans la limite autorisée par la loi en vigueur.

Elle s'applique également, même si Microsoft connaissait ou devrait connaître l'éventualité d'un tel dommage. Si votre pays n'autorise pas l'exclusion ou la limitation de responsabilité pour les dommages indirects, accessoires ou de quelque nature que ce soit, il se peut que la limitation ou l'exclusion ci-dessus ne s'appliquera pas à votre égard.

EFFET JURIDIQUE. Le présent contrat décrit certains droits juridiques. Vous pourriez avoir d'autres droits prévus par les lois de votre pays. Le présent contrat ne modifie pas les droits que vous confèrent les lois de votre pays si celles-ci ne le permettent pas.

"

### Microsoft Windows CE/Framework

"These license terms are an agreement between Microsoft Corporation (or based on where you live, one of its affiliates) and you. Please read them. They apply to the software named above, which includes the media on which you received it, if any. The terms also apply to any Microsoft

- · updates,
- · supplements,
- · Internet-based services, and
- · support services

for this software, unless other terms accompany those items. If so, those terms apply.

By using the software, you accept these terms. If you do not accept them, do not use the software.

If you comply with these license terms, you have the rights below.

- 1. INSTALLATION AND USE RIGHTS.
- a. Installation and Use. You may install and use one copy of the software on your device to design, develop, test and demonstrate your programs targeting the Windows Mobile 6 Standard, Windows Mobile 6 Professional or Windows Mobile 6 Classic platforms.
- b. Included Microsoft Programs Device Emulator Version 2.0. The software contains Device Emulator Version 2.0 (the "Emulator"). These license terms apply to your use of the Emulator with the following additional restrictions that apply to your use of the Emulator:
- i. You may not disclose the results of any benchmark test of the Emulator to any third party without Microsoft's prior written approval; or
- ii. You may not use the Emulator for commercial hosting services.
- c. Included Microsoft Programs Device Security Manager Powertoy for Windows Mobile 5.0. The software contains Device Security Manager Powertoy for Windows Mobile 5.0 (the "Powertoy"). The license terms that accompany the Powertoy apply to your use of the Powertoy.
- 2. INTERNET-BASED SERVICES. Microsoft provides Internet-based services with the software. It may change or cancel them at any time.
- a. Consent for Internet-Based Services. The software feature described below connects to Microsoft or service provider computer systems over the Internet. In some cases, you will not receive a separate notice when they connect. You may switch off this feature or not use it. For more information about this feature, see www.microsoft.com/products/ceip/en-us/default.mspx. By using this feature, you consent to the transmission of this information. Microsoft does not use the information to identify or contact you.
- i. Computer Information. The following feature uses Internet protocols, which send to the appropriate systems computer information, such as your Internet protocol address, the type of operating system, browser and name and version of the software you are using, and the language code of the device where you installed the software. Microsoft uses this information to make the Internet-based service available to you.
- b. Misuse of Internet-based Services. You may not use this service in any way that could harm it or impair anyone else's use of it. You may not use the service to try to gain unauthorized access to any service, data, account or network by any means.

- 3. ADDITIONAL LICENSING REQUIREMENTS AND/OR USE RIGHTS.
- a. Distributable Code. The software contains code that you are permitted to distribute in programs you develop if you comply with the terms below.
- i. Right to Use and Distribute. The code and text files listed below are "Distributable Code."
- · REDIST.TXT Files. You may copy and distribute the object code form of code listed in REDIST.TXT files.
- · Sample Code. You may modify, copy, and distribute the source and object code form of code marked as "sample."
- · MFCs, ATLs and CRTs. You may modify the source code form of Microsoft Foundation Classes (MFCs), Active Template Libraries (ATLs), and C runtimes (CRTs) to design, develop and test your programs, and copy and distribute the object code form of your modified files under a new name.
- · Third Party Distribution. You may permit distributors of your programs to copy and distribute the Distributable Code as part of those programs.
- ii. Distribution Requirements. For any Distributable Code you distribute, you must
- · require distributors and external end users to agree to terms that protect it at least as much as this agreement;
- · display your valid copyright notice on your programs; and
- · indemnify, defend, and hold harmless Microsoft from any claims, including attorneys' fees, related to the distribution or use of your programs.
- iii. Distribution Restrictions. You may not
- · alter any copyright, trademark or patent notice in the Distributable Code;
- $\cdot$  use Microsoft's trademarks in your programs' names or in a way that suggests your programs come from or are endorsed by Microsoft;
- · distribute Distributable Code to run on a platform other than the Windows Mobile platform;
- · include Distributable Code in malicious, deceptive or unlawful programs; or
- · modify or distribute the source code of any Distributable Code so that any part of it becomes subject to an Excluded License. An Excluded License is one that requires, as a condition of use, modification or distribution, that
- · the code be disclosed or distributed in source code form; or
- · others have the right to modify it.
- 4. Scope of License. The software is licensed, not sold. This agreement only gives you some rights to use the software. Microsoft reserves all other rights. Unless applicable law gives you more rights despite this limitation, you may use the software only as expressly permitted in this agreement. In doing so, you must comply with any technical limitations in the software that only allow you to use it in certain ways. You may not
- · work around any technical limitations in the software;
- $\cdot$  reverse engineer, decompile or disassemble the software, except and only to the extent that applicable law expressly permits, despite this limitation;
- · make more copies of the software than specified in this agreement or allowed by applicable law, despite this limitation;
- · publish the software for others to copy;

- · rent, lease or lend the software; or
- · use the software for commercial software hosting services.
- 5. BACKUP COPY. You may make one backup copy of the software. You may use it only to reinstall the software.
- 6. DOCUMENTATION. Any person that has valid access to your computer or internal network may copy and use the documentation for your internal, reference purposes.
- 7. TRANSFER TO A THIRD PARTY. The first user of the software may transfer it and this agreement directly to a third party. Before the transfer, that party must agree that this agreement applies to the transfer and use of the software. The first user must uninstall the software before transferring it separately from the device. The first user may not retain any copies.
- 8. Export Restrictions. The software is subject to United States export laws and regulations. You must comply with all domestic and international export laws and regulations that apply to the software. These laws include restrictions on destinations, end users and end use. For additional information, see www.microsoft.com/exporting
- <a href="http://www.microsoft.com/exporting">http://www.microsoft.com/exporting</a>.
- 9. SUPPORT SERVICES. Because this software is "as is," we may not provide support services for it.
- 10. Entire Agreement. This agreement, and the terms for supplements, updates, Internet-based services and support services that you use, are the entire agreement for the software and support services.
- 11. Applicable Law.
- a. United States. If you acquired the software in the United States, Washington state law governs the interpretation of this agreement and applies to claims for breach of it, regardless of conflict of laws principles. The laws of the state where you live govern all other claims, including claims under state consumer protection laws, unfair competition laws, and in tort.
- b. Outside the United States. If you acquired the software in any other country, the laws of that country apply.
- 12. Legal Effect. This agreement describes certain legal rights. You may have other rights under the laws of your country. You may also have rights with respect to the party from whom you acquired the software. This agreement does not change your rights under the laws of your country if the laws of your country do not permit it to do so.
- 13. Disclaimer of Warranty. The software is licensed "as-is." You bear the risk of using it. Microsoft gives no express warranties, guarantees or conditions. You may have additional consumer rights under your local laws which this agreement cannot change. To the extent permitted under your local laws, Microsoft excludes the implied warranties of merchantability, fitness for a particular purpose and non-infringement.
- 14. Limitation on and Exclusion of Remedies and Damages. You can recover from Microsoft and its suppliers only direct damages up to U.S. \$5.00. You cannot recover any other damages, including consequential, lost profits, special, indirect or incidental damages.

This limitation applies to

 $\cdot$  anything related to the software, services, content (including code) on third party Internet sites, or third party programs; and

· claims for breach of contract, breach of warranty, guarantee or condition, strict liability, negligence, or other tort to the extent permitted by applicable law.

It also applies even if Microsoft knew or should have known about the possibility of the damages. The above limitation or exclusion may not apply to you because your country may not allow the exclusion or limitation of incidental, consequential or other damages.

Please note: As this software is distributed in Quebec, Canada, some of the clauses in this agreement are provided below in French.

Remarque : Ce logiciel étant distribué au Québec, Canada, certaines des clauses dans ce contrat sont fournies ci-dessous en français.

EXONÉRATION DE GARANTIE. Le logiciel visé par une licence est offert « tel quel ». Toute utilisation de ce logiciel est à votre seule risque et péril. Microsoft n'accorde aucune autre garantie expresse. Vous pouvez bénéficier de droits additionnels en vertu du droit local sur la protection des consommateurs, que ce contrat ne peut modifier. La ou elles sont permises par le droit locale, les garanties implicites de qualité marchande, d'adéquation à un usage particulier et d'absence de contrefaçon sont exclues.

LIMITATION DES DOMMAGES-INTÉRÊTS ET EXCLUSION DE RESPONSABILITÉ POUR LES DOMMAGES. Vous pouvez obtenir de Microsoft et de ses fournisseurs une indemnisation en cas de dommages directs uniquement à hauteur de 5,00 \$ US. Vous ne pouvez prétendre à aucune indemnisation pour les autres dommages, y compris les dommages spéciaux, indirects ou accessoires et pertes de bénéfices.

#### Cette limitation concerne:

- · tout ce qui est relié au logiciel, aux services ou au contenu (y compris le code) figurant sur des sites Internet tiers ou dans des programmes tiers ; et
- · les réclamations au titre de violation de contrat ou de garantie, ou au titre de responsabilité stricte, de négligence ou d'une autre faute dans la limite autorisée par la loi en vigueur.

Elle s'applique également, même si Microsoft connaissait ou devrait connaître l'éventualité d'un tel dommage. Si votre pays n'autorise pas l'exclusion ou la limitation de responsabilité pour les dommages indirects, accessoires ou de quelque nature que ce soit, il se peut que la limitation ou l'exclusion ci-dessus ne s'appliquera pas à votre égard.

EFFET JURIDIQUE. Le présent contrat décrit certains droits juridiques. Vous pourriez avoir d'autres droits prévus par les lois de votre pays. Le présent contrat ne modifie pas les droits que vous confèrent les lois de votre pays si celles-ci ne le permettent pas."

### Resco Ltd

"LICENSE AGREEMENT (EULA)

The following license agreement is bound to the Resco MobileForms Toolkit.

- 1. DEFINITIONS.
- (a) (""Resco"") refers to Resco, Ltd.
- (b) (""Licensee"") refers to the entity acquiring this control.

- (c) (""Software"") collectively refers to all functionality contained within the MobileForms Toolkit modules, and any associated documentation.
- (d) (""Application"") refers to a computer program designed to utilize the Software.
- 2. GRANT OF LICENSE. Resco grants Licensee the non-exclusive license to use the software on a single computer at any given time for the sole purpose of developing any number of end user applications that operate in conjunction with the software. Only a Licensee that is authorized may use the software for a period longer than 60 days after the date the software was first installed on any computer at Licensee's premises. The license rights granted under this agreement do not apply to development and distribution of software development products of any kind, including but not limited to any class libraries, components, controls, plug-ins, SDKs or DLLs destined to be used by software developers other than Licensees that are authorized.

If Licensee is authorized and has purchased a multi-developer license, the software may be used on more than one computer at Licensee's premises by the number of software developers associated with the multi-developer or team license.

If Licensee is authorized and has purchased an unlimited license, the software may be used by any number of software developers on any number of computers in a single physical building at Licensee's premises.

- 3. COPYRIGHT. The Software is owned by Resco and is protected by international copyright laws and treaty provisions.
- 4. OTHER RESTRICTIONS. You may not rent or lease the Software. You may not reverse engineer, decompile or disassemble the Software.
- 5. PROPRIETARY RIGHTS. All copyright, patent, trade secret, trademarks and other intellectual and proprietary rights in the Software are and shall remain the valuable property of Resco or the author of the Software.

  You agree to take all necessary steps to ensure that the provisions of this agreement are not violated by you or by any person under your control or in your service.
- 6. WARRANTY. YOU ARE THE ONLY BENEFICIARY OF THIS WARRANTY. YOU MAY NOT PASS THIS WARRANTY ON TO OTHERS. Although Resco has tested the Software and reviewed the documentation, this Software is licensed ""AS IS"" and you, the Licensee, are assuming the entire risk as to its quality and performance.
- 7. NO LIABILITY FOR CONSEQUENTIAL DAMAGES. IN NO EVENT SHALL RESCO BE LIABLE FOR ANY DIRECT, INDIRECT, SPECIAL, INCIDENTAL OR CONSEQUENTIAL DAMAGES WHATSOEVER (INCLUDING WITHOUT LIMITATION, DAMAGES FOR BUSINESS INTERRUPTION, LOSS OF PROFITS OR DATA, OR OTHER PECUNIARY LOSS) ARISING OUT OF THE USE OF OR INABILITY TO USE THE SOFTWARE OR DOCUMENTATION EVEN IF

RESCO HAS BEEN ADVISED OF THE POSSIBILITY OF SUCH DAMAGES. RESCO SHALL HAVE NO LIABILITY FOR ANY DATA READ, ACCESSED, STORED OR PROCESSED WITH THE SOFTWARE, INCLUDING THE COSTS OF RECOVERING SUCH DATA. BECAUSE SOME STATES DO NOT ALLOW THE EXCLUSION OR LIMITATION OF LIABILITY FOR CONSEQUENTIAL OR INCIDENTAL DAMAGES, THE ABOVE LIMITATION OR EXCLUSION MAY NOT APPLY TO YOU.

8. GENERAL. This Agreement represents the complete and exclusive statement of the agreements concerning this license between the parties and supersedes all prior agreements and representations between them. It may be amended only by a writing executed by both parties. THE ACCEPTANCE OF ANY PURCHASE ORDER PLACED BY YOU IS EXPRESSLY MADE CONDITIONAL ON YOUR ASSENT TO THE TERMS SET FORTH HEREIN, AND AUTHOR AGREES TO FURNISH THE SOFTWARE ONLY UPON THESE TERMS AND NOT THOSE CONTAINED IN YOUR PURCHASE ORDER. If any provision of this Agreement is held to be unenforceable for any reason, such provision shall be reformed only to the extent necessary to make it enforceable, and such decision shall not affect the enforceability (i) of such provision under other circumstances or (ii) of the remaining provisions hereof under all circumstances. Headings shall not be considered in interpreting this Agreement.

Copyright 2007 Resco, Ltd."

### **Xceed Software Inc**

Revised October 4th 2002

#### IMPORTANT NOTICE

PLEASE READ THIS CONTRACT CAREFULLY. BY USING ALL OR ANY PORTION OF THE SOFTWARE YOU ACCEPT ALL THE TERMS AND CONDITIONS OF THIS AGREEMENT. YOU AGREE THAT THIS AGREEMENT IS ENFORCEABLE LIKE ANY WRITTEN NEGOTIATED AGREEMENT SIGNED BY YOU. IF YOU DO NOT AGREE, DO NOT INSTALL OR OTHERWISE USE THIS SOFTWARE. IF YOU ACQUIRED THE SOFTWARE WITHOUT AN OPPORTUNITY TO REVIEW THIS LICENSE AND YOU DO NOT ACCEPT THIS AGREEMENT, YOU MUST IMMEDIATELY CEASE AND DESIST USING THE SOFTWARE AND MAY RETURN IT, WITH PROOF OF PAYMENT, TO THE LOCATION FROM WHICH IT WAS OBTAINED FOR A FULL REFUND OF THE AMOUNT YOU ORIGINALLY PAID.

-----

This License Agreement ("Agreement") is a legal agreement between Xceed Software Inc. ("Xceed"), a Quebec corporation, principally located in Longueuil, Quebec, Canada and you, the user ("Licensee"), and is effective the date Licensee installs, downloads, copies or otherwise Uses any Xceed software product in whole or in part ("Software"). "Use", "Uses" or "Used" means to access any of the files that are included with the Software, to develop an

application that makes use of the Software, to consult any of the documentation included with the Software, or to otherwise benefit from using the Software.

The Software is licensed, not sold. If Licensee has legitimately obtained a registered license from Xceed or an authorized reseller, Licensee is considered to be an authorized ("Authorized") licensee.

#### 1. GRANT OF INSTALL LICENSE

Xceed grants Licensee the non-exclusive license to install the Software on an unlimited number of computers at Licensee's premises and on portable computers operated solely by Licensee.

#### 2. GRANT OF DEVELOPMENT LICENSE

Xceed grants Licensee the non-exclusive license to Use the Software on a single computer at any given time for the sole purpose of developing any number of end user applications that operate in conjunction with the Software. Only a Licensee that is Authorized may Use the Software for a period longer than 60 days after the date the Software was first installed on any computer at Licensee's premises. The license rights granted under this Agreement do not apply to development and distribution of software development products or toolkits of any kind, including but not limited to any class libraries, components, controls, web services, beans, compilers, plug-ins, adapters, authoring tools, DLLs, APIs or SDKs destined to be used by software developers other than Licensee(s) that are Authorized.

If Licensee is Authorized and has purchased a ""multi-developer "" or "team" license, the Software may be Used on more than one computer at Licensee's premises by the number of software developers associated with the multi-developer or team license (e.g. a "Team4" or ""four developer" license allows up to four software developers to Use the Software on up to four computers at Licensee's premises).

If Licensee is Authorized and has purchased a "site license", the Software may be Used by any number of software developers on any number of computers in a single physical building at Licensee's premises.

#### 3. GRANT OF DUPLICATION AND DISTRIBUTION LICENSE

The Software includes certain runtime libraries and binary files intended for duplication and distribution by a Licensee that is Authorized. These runtime libraries and binary files are specifically identified in the "Redistributable Files" section of the documentation included with the Software (herein, "Redistributable Files").

If Licensee is Authorized, Xceed grants Licensee the non-exclusive, royalty-free license to duplicate and distribute the Redistributable Files.

The foregoing license is subject to the following conditions: If Licensee distributes the Redistributable Files, Licensee agrees to (i) distribute the Redistributable Files only in

conjunction with and as part of Licensee's software products; (ii) not supply any means by which end users could incorporate the Software or portions thereof in their own products; (iii) not use Xceed's name, logo or trademarks to market a software product; (iv) include a valid copyright notice on Licensee's software product; (v) indemnify, hold harmless, and defend Xceed from and against any claims or lawsuits, including attorney's fees, that arise or result from the use and distribution of Licensee's software product; and (vi) not permit further distribution of the Redistributable Files by end user(s) of Licensee's software product.

#### 4. GRANT OF SOURCE CODE USE LICENSE

The source code to portions of the Software is provided by Xceed, in a separate installation package, to any Licensee that is Authorized provided that Licensee has purchased the Blueprint Edition of the Software. The portions of the Software for which source code is provided in the Blueprint Edition (herein, ""Source Code"") are specifically described in the ""Source Code Information" topic in the documentation included with the Software.

If Licensee is Authorized and has purchased the Blueprint Edition of the Software, Xceed grants Licensee the non-exclusive license to view and modify the Source Code for the sole purposes of education and troubleshooting. If Licensee troubleshoots the Source Code, Licensee may compile the corrected source code and use and distribute the resulting object code solely as a replacement for the corresponding Redistributable Files the Source Code compiles into.

The foregoing license is subject to the following conditions: (i) Xceed shall retain all rights, title and interest in and to all corrections, modifications and derivative works of the Source Code created by Licensee, including all copyrights subsisting therein, to the extent such corrections, modifications or derivative works contain copyrightable code or expression derived from the Source Code; (ii) Licensee may not distribute or disclose the Source Code, or any portions or modifications or derivative works thereof, to any third party, in source code form; (iii) Licensee acknowledges that the Source Code contains valuable and proprietary trade secrets of Xceed, and agrees to expend every effort to insure its confidentiality; (iv) Under no circumstances may the Source Code be used, in whole or in part, as the basis for creating a product that provides the same, or substantially the same, functionality as any Xceed product; (v) If Licensee distributes a compiled version of the corrected Source Code or portions thereof, Licensee must distribute it in accordance with the conditions listed in section 3 (""GRANT OF DUPLICATION AND DISTRIBUTION LICENSE"") regarding the distribution of Redistributable Files.

#### 5. SAMPLE CODE LICENSE

In addition to the licenses granted above, Xceed grants Licensee the non-exclusive license to Use, copy and modify the source code version of those portions of the Software clearly identified as ""Samples"" or ""Sample Code"" or ""Sample applications"" (""Sample Code"") for the sole purposes of designing, developing, and testing Licensee's software product(s). If Licensee is Authorized, Licensee may distribute any software product(s) developed by Licensee that contain the Sample Code or modifications thereof.

The foregoing license is subject to the following conditions: (i) Licensee shall not use Xceed's name, logo, or trademarks to market their software product(s); (ii) Licensee shall include a valid copyright notice on all copies of the Sample Code and any derivative works thereof; (iii) Licensee shall agree to indemnify and hold harmless Xceed from and against any claims or lawsuits, including attorneys' fees, that arise from or result from the use, copying, modification or distribution of the Sample Code and/or derivative works thereof, and (iv) otherwise comply with the terms of this agreement. Licensee shall not permit further distribution of the Sample Code and/or derivative works by third parties.

#### 6. BACK-UP AND TRANSFER

Licensee may make one copy of the Software solely for ""back-up"" purposes, as prescribed by Canadian, United States, and international copyright laws. Licensee must reproduce and include the copyright notice on the back-up copy. Licensee may transfer the Software to another party only if the other party agrees to the terms and conditions of the Agreement, and completes and returns registration information (name, address, etc.) to Xceed within 30 days of the transfer. Upon transferring the Software to another party, Licensee must terminate this Agreement by following the instructions in the ""AGREEMENT TERMS"" section below.

#### 7. REVERSE-ENGINEERING

Licensee acknowledges that the Software, in source code form, remains a confidential trade secret of Xceed and/or its suppliers and therefore Licensee agrees that it shall not modify, decompile, disassemble or reverse engineer the Software or attempt to do so. Licensee agrees to refrain from disclosing the Software (and to take reasonable measures with its employees to ensure they do not disclose the Software) to any person, firm or entity except as expressly permitted herein.

#### 8. RESTRICTIONS

Licensee may not Use, copy, modify, translate, or transfer the Software, documentation, license key, or any of the files included with the Software except as expressly defined in this agreement. Licensee may not attempt to unlock or bypass any "copy-protection", licensing or authentication algorithm utilized by the Software. Licensee may not remove or modify any copyright notice, nor the About dialog or the method by which it may be invoked. Licensee may not rent or lease the Software. Violations will be prosecuted to the maximum extent possible under the law.

#### 9. LIABILITY DISCLAIMER

The Software is provided as is, without any representation or warranty of any kind, either express or implied, including without limitation any representations or endorsements regarding the use of, the results of, or performance of the product, its appropriateness, accuracy, reliability, or correctness. The entire risk as to the use of this product is assumed by Licensee. Xceed does not assume liability for the use of this Software beyond its original purchase price. In no event will Xceed be liable for additional direct or indirect damages including any lost profits, lost savings, or other incidental or consequential damages arising from any defects, or the use or inability to use the Software, even if Xceed has been advised of the possibility of such damages.

#### 10. EXPORT LAW

Licensee acknowledges and agrees that the Software may be subject to export restrictions and controls. Licensee agrees and certifies that neither the Software nor any direct product thereof (e.g. any application software product developed by Licensee that uses the Software) is being or will be acquired, shipped, transferred, exported or re-exported, directly or indirectly, into any country prohibited by export restrictions and controls. Licensee bears all responsibility for export law compliance and will indemnify Xceed against all claims based on Licensee's exporting the Software.

#### 11. AGREEMENT TERMS

This Agreement is effective until terminated. Licensee may terminate it by destroying the Software, all the Redistributable Files Licensee may have distributed, the documentation and copies thereof. This license will also terminate if Licensee fails to comply with any terms or conditions of this Agreement. Licensee agrees upon such termination to destroy all copies of the Software or return them to Xceed for disposal.

#### 12. PARTIES BOUND

If Licensee is executing this Agreement on behalf of an entity, then Licensee represents he or she has the authority to execute this agreement on behalf of such entity.

#### 13. COPYRIGHT

The Software is Copyright ©1995-2002 Xceed Software Inc., all rights reserved. The Software is protected by Canadian and United States copyright laws, international treaties and all other applicable national or international laws.

#### 14. OTHER RIGHTS AND RESTRICTIONS

Except for the limited licenses granted herein, Xceed, and its suppliers, retains exclusive ownership of all proprietary rights (including all ownership rights, title, and interest) in and to the Software. Licensee agrees not to represent that Xceed is affiliated with or approves of Licensee's software product(s) in any way.

#### 15. GENERAL

This Agreement shall be interpreted, construed, and enforced according to the laws of the Province of Quebec, Canada. In the event of any action under this Agreement, the parties agree that federal and provincial courts located in Longueuil, Quebec will have exclusive jurisdiction and that a suit may only be brought in Longueuil, Quebec and Licensee submits itself for the jurisdiction and venue of the provincial and federal courts located in Longueuil, Quebec.

This Agreement constitutes the entire agreement and understanding of the parties and may be modified only in writing signed by both parties. No officer, salesman or agent has any authority to obligate Xceed by any terms, stipulations or conditions not expressed in the Agreement.

If any portion of this Agreement is determined to be legally invalid or unenforceable, such portion will be severed from this Agreement and the remainder of the Agreement will continue to be fully enforceable and valid.

### **Developer Express Inc**

"DEVELOPER EXPRESS INC

DXCharts(tm) for WPF SOFTWARE COMPONENT PRODUCT

DXGrid(tm) for WPF SOFTWARE COMPONENT PRODUCT

eXpress Persistent Objects(tm)

XtraBars(tm) SUITE SOFTWARE COMPONENT PRODUCT

XtraCharts(tm) SUITE SOFTWARE COMPONENT PRODUCT

XtraEditors(tm) LIBRARY SOFTWARE COMPONENT PRODUCT

XtraGauges(tm) SUITE SOFTWARE COMPONENT PRODUCT

XtraGrid(tm) SUITE SOFTWARE COMPONENT PRODUCT

XtraLayout(tm) SUITE SOFTWARE COMPONENT PRODUCT

XtraNavBar(tm) SUITE SOFTWARE COMPONENT PRODUCT

XtraPivotGrid(tm) SUITE SOFTWARE COMPONENT PRODUCT

XtraPrinting(tm) LIBRARY SOFTWARE COMPONENT PRODUCT

XtraReports(tm) SUITE SOFTWARE COMPONENT PRODUCT

XtraScheduler(tm) SUITE SOFTWARE COMPONENT PRODUCT

XtraSpellChecker(tm) SUITE SOFTWARE COMPONENT PRODUCT

XtraTreeList(tm) SUITE SOFTWARE COMPONENT PRODUCT

XtraVerticalGrid(tm) SUITE SOFTWARE COMPONENT PRODUCT

XtraWizard(tm) SUITE SOFTWARE COMPONENT PRODUCT

Copyright (C) 2000-2008 Developer Express Inc.

END-USER LICENSE AGREEMENT

FOR ALL SOFTWARE COMPONENT PRODUCT(S)

IMPORTANT- READ CAREFULLY: This DEVELOPER EXPRESS INC (""DEVEXPRESS"") End-User License Agreement (""EULA"") is a legal agreement between you, a developer of software applications, (""Developer End User"") and DEVEXPRESS for all DEVEXPRESS products, controls, source code, demos, intermediate files, media, printed materials, and ""online"" or electronic documentation (""SOFTWARE COMPONENT PRODUCT(S)"") contained in this installation file.

DEVEXPRESS grants to you as an individual, a personal, nonexclusive license to install and use the SOFTWARE COMPONENT PRODUCT(S) for the sole purposes of designing, developing, testing, and deploying application programs which you create. By installing, copying, or otherwise using the SOFTWARE COMPONENT PRODUCT(S), you agree to be bound by the terms of this EULA. If you do not agree to any part of the terms of this EULA, DO NOT INSTALL, USE, EVALUATE, OR REPLICATE IN ANY MANNER, ANY PART, FILE OR PORTION OF THE SOFTWARE COMPONENT PRODUCT(S).

All SOFTWARE COMPONENT PRODUCT(S) is licensed, not sold. If you are an individual, you must acquire an individual license for the SOFTWARE COMPONENT PRODUCT(S) from DEVEXPRESS or its authorized resellers. If you are an entity, you must acquire an individual license for each Developer End User within your organization from DEVEXPRESS or its authorized resellers.

If the SOFTWARE COMPONENT PRODUCT(S) you have obtained is marked as a ""TRIAL"" or ""EVALUATION,"" you may install one copy of the SOFTWARE COMPONENT PRODUCT(S) for testing purposes for a period of 30 calendar days from the date of installation (""Evaluation Period""). Upon expiration of the Evaluation Period, the SOFTWARE COMPONENT PRODUCT(S) must be uninstalled and all copies destroyed.

RIGOROUS ENFORCEMENT OF INTELLECTUAL PROPERTY RIGHTS. If the licensed right of use for this SOFTWARE COMPONENT PRODUCT(S) is purchased by you with any intent to reverse engineer, decompile, create derivative works, and the exploitation or unauthorized transfer of, any DEVEXPRESS intellectual property and trade secrets, to include any exposed methods or source code where provided, no licensed right of use shall exist, and any PRODUCT(s) created as a result shall be judged illegal by definition of all applicable law. Any sale or resale of intellectual property or created derivatives so obtained will be prosecuted to the fullest extent of all local, federal and international law.

#### 1. GRANT OF LICENSE.

This EULA, if legally executed as defined herein, licenses and so grants the single individual Developer End User the following rights:

SOFTWARE COMPONENT PRODUCT(S) - Developer End User may install and use the SOFTWARE COMPONENT PRODUCT(S) on a single computer. Developer End User may also install and use the SOFTWARE COMPONENT PRODUCT(S) on a portable computer.

#### 2. LIMITATIONS ON REVERSE ENGINEERING, DECOMPILATION, AND DISASSEMBLY.

You may not reverse engineer, decompile, create derivative works, translate, or disassemble the SOFTWARE COMPONENT PRODUCT(S), and only to the extent that such activity is expressly permitted by applicable law notwithstanding this limitation. You agree to take all reasonable, legal and appropriate measures to prohibit the illegal dissemination of the

SOFTWARE COMPONENT PRODUCT(S) or any of its constituent parts and redistributables to the fullest extent of all applicable local, US Codes and International Laws and Treaties regarding anti-circumvention, including but not limited to, the Geneva and Berne World Intellectual Property Organization (WIPO) Diplomatic Conferences.

#### 3. SEPARATION OF COMPONENTS.

The SOFTWARE COMPONENT PRODUCT(S) is licensed as a single PRODUCT(s). The SOFTWARE COMPONENT PRODUCT(S) and its constituent parts and any provided redistributables may not be reverse engineered, decompiled, disassembled or separated for use on more than one computer, nor placed for distribution, sale, or resale as individual creations by Developer End User. The provision of source code, if included with the SOFTWARE COMPONENT PRODUCT(S), does not constitute transfer of any legal rights to such code, and resale or distribution of all or any portion of all source code and intellectual property will be prosecuted to the fullest extent of all applicable local, federal and international laws. All DEVEXPRESS libraries, source code, redistributables and other files remain DEVEXPRESS's exclusive property. You may not distribute any files, except those that DEVEXPRESS has expressly designated as Redistributable.

#### 4. RENTAL.

You may not rent, lease, or lend the SOFTWARE COMPONENT PRODUCT(S).

#### 5. TRANSFER.

You may NOT permanently or temporarily transfer ANY of your rights under this EULA to any individual or entity without prior written approval from DEVEXPRESS. Regardless of any modifications which you make and regardless of how you might compile, link, and/or package your programs, under no circumstances may the libraries, Redistributables, and/or other files of the SOFTWARE COMPONENT PRODUCT(S) (including any portions thereof) be used for developing programs by anyone other than you. Only you as the licensed Developer End User have the right to use the libraries, redistributables, or other files of the SOFTWARE COMPONENT PRODUCT(S) (or any portions thereof) for developing programs created with the SOFTWARE COMPONENT PRODUCT(S). In particular, you may not share copies of the Redistributables with other co-developers. You may not reproduce or distribute any DEVEXPRESS documentation without DEVEXPRESS's explicit permission.

#### 6. ROYALTY FREE REDISTRIBUTION.

DEVEXPRESS PRODUCT(s) may include certain files (""Redistributable(s)"") intended for distribution by you to the users of software applications which you create. Redistributables include, for example, those files identified in printed or on-line documentation as redistributable files, or those files preselected for deployment by an install utility provided with the SOFTWARE COMPONENT PRODUCT(S) (if any). In all circumstances, the

Redistributables for the SOFTWARE COMPONENT PRODUCT(S) are only those files specifically designated as such by DEVEXPRESS.

Subject to all of the terms and conditions in this EULA, you may reproduce and distribute copies of the Redistributables, provided that such copies are made from the original copy of the Redistributables included with the SOFTWARE COMPONENT PRODUCT(S) or modified versions of the Redistributables which are provided to you by DEVEXPRESS or those which you create. Copies of Redistributables may only be distributed with and for the sole purpose of executing application programs permitted under this EULA that you have created using the SOFTWARE COMPONENT PRODUCT(S).

REDISTRIBUTABLES. The following file(s) are considered redistributables under this EULA:

DevExpress.BonusSkins.v8.2.dll

DevExpress.Charts.v8.2.Core.dll

DevExpress.Data.v8.2.Compact.dll

DevExpress.Data.v8.2.dll

DevExpress.Data.v8.2.Linq.dll

DevExpress.OfficeSkins.v8.2.dll

DevExpress.Utils.v8.2.dll

DevExpress.Web.ASPxEditors.v8.2.dll

DevExpress.Web.v8.2.dll

DevExpress.Wpf.Charts.v8.2.dll

DevExpress.Wpf.Grid.v8.2.dll

DevExpress.Xpo.v8.2.Compact.dll

DevExpress.Xpo.v8.2.dll

DevExpress.Xpo.v8.2.Linq.dll

DevExpress.Xpo.v8.2.Providers.dll

DevExpress.XtraBars.v8.2.dll

DevExpress.XtraCharts.v8.2.dll

DevExpress.XtraCharts.v8.2.UI.dll

DevExpress.XtraCharts.v8.2.Web.dll

DevExpress.XtraEditors.v8.2.dll

DevExpress.XtraGauges.v8.2.Core.dll

DevExpress.XtraGauges.v8.2.Win.dll

DevExpress.XtraGrid.v8.2.dll

DevExpress.XtraLayout.v8.2.dll

DevExpress.XtraNavBar.v8.2.dll

DevExpress.XtraPivotGrid.v8.2.Core.dll

DevExpress.XtraPivotGrid.v8.2.dll

DevExpress.XtraPrinting.v8.2.dll

DevExpress.XtraReports.v8.2.dll

DevExpress.XtraReports.v8.2.Web.dll

DevExpress.XtraRichTextEdit.v8.2.dll

DevExpress.XtraScheduler.v8.2.Core.dll

DevExpress.XtraScheduler.v8.2.dll

DevExpress.XtraScheduler.v8.2.Extensions.dll

DevExpress.XtraScheduler.v8.2.OutlookExchange.dll

DevExpress.XtraScheduler.v8.2.VCalendarExchange.dll

DevExpress.XtraSpellChecker.Core.dll

DevExpress.XtraSpellChecker.dll

DevExpress.XtraTreeList.v8.2.dll

DevExpress.XtraVerticalGrid.v8.2.dll

DevExpress.XtraWizard.v8.2.dll

AT NO TIME MAY DEVELOPER END USER CREATE ANY TOOL, REDISTRIBUTABLE, OR SOFTWARE COMPONENT PRODUCT(S) THAT DIRECTLY OR INDIRECTLY COMPETES WITH DEVEXPRESS SOFTWARE COMPONENT PRODUCT(S) WHICH UTILIZES ALL OR ANY PORTION OF THE SOFTWARE COMPONENT PRODUCT(S) contained within this installation.

Distribution by the Developer End User of any design-time tools (EXE's OCX's or DLL's), executables, and source code distributed to Developer End User by DEVEXPRESS as part of this SOFTWARE COMPONENT PRODUCT(S) and not explicitly identified as a redistributable file is strictly prohibited. The Developer End User shall not develop software applications that provide an application programming interface to the SOFTWARE COMPONENT PRODUCT(S) or the SOFTWARE COMPONENT PRODUCT(S) as modified.

The Developer End User may NOT distribute the SOFTWARE COMPONENT PRODUCT(S), in any format, to other users for development or application compilation purposes. Specifically, if Developer End User creates a control using the SOFTWARE COMPONENT PRODUCT(S) as a constituent control, Developer End User may NOT distribute the control created with the SOFTWARE COMPONENT PRODUCT(S) (in any format) to users to be used at design time and or for ANY development purposes.

Developer End User MAY NOT REDISTRIBUTE any SOFTWARE COMPONENT PRODUCT(s) files if using an evaluation, trial, Not for Resale, or demo version of the SOFTWARE COMPONENT PRODUCT(s).

#### 7. UPGRADES.

If the SOFTWARE COMPONENT PRODUCT(S) is labeled as an upgrade, you must be properly licensed to use the SOFTWARE COMPONENT PRODUCT(S) identified by

DEVEXPRESS as being eligible for the upgrade in order to use the SOFTWARE COMPONENT PRODUCT(S). A SOFTWARE COMPONENT PRODUCT(S) labeled as an upgrade replaces and/or supplements the SOFTWARE COMPONENT PRODUCT(S) that formed the basis for your eligibility for the upgrade, and together constitutes a single PRODUCT(S). You may use the resulting upgraded PRODUCT(S) only in accordance with all the terms of this EULA.

#### 8. COPYRIGHT.

All title and copyrights in and to the SOFTWARE COMPONENT PRODUCT(S) (including but not limited to any copywritten images, demos, source code, intermediate files, packages, photographs, redistributables, animations, video, audio, music, text, and ""applets"" incorporated into the SOFTWARE COMPONENT PRODUCT(S) the accompanying printed materials, and any copies of the SOFTWARE COMPONENT PRODUCT(S)) are owned by DEVEXPRESS or its subsidiaries. The SOFTWARE COMPONENT PRODUCT(S) is protected by copyright laws and international treaty provisions and therefore, you must treat the SOFTWARE COMPONENT PRODUCT(S) like any other copyrighted material except that you may install the SOFTWARE COMPONENT PRODUCT(S) as described in this EULA.

#### 9. DUAL-MEDIA SOFTWARE COMPONENT PRODUCT(S).

You may receive the SOFTWARE COMPONENT PRODUCT(S) in more than one medium. Regardless of the medium, you may use only one medium that is appropriate for your single computer. You may not loan, sell, rent, lease, or otherwise transfer in any manner the other medium to another user or entity.

#### 10. U.S. GOVERNMENT RESTRICTED RIGHTS.

The Licensed Software is Commercial Computer Software provided with RESTRICTED RIGHTS under Federal Acquisition Regulations and agency supplements to them. Use, duplication or disclosure by the U.S. Government is subject to restrictions as set forth in subparagraph (c)(1)(ii) of the Rights in Technical Data and Computer Software clause at DFAR 255.227-7013 et. seq. or 252.211-7015, or subparagraphs (a) through (d) of the Commercial Computer Software Restricted Rights at FAR 52.227-19, as applicable, or similar clauses in the NASA FAR Supplement. Contractor-manufacturer is Developer Express Inc. / 801 N. Brand Blvd Suite 850, Glendale CA 91203.

#### 11. EXPORT RESTRICTIONS.

DEVEXPRESS expressly complies with all export restrictions imposed by the government of the United States of America. You, as Developer End User, must agree not to export or reexport the SOFTWARE COMPONENT PRODUCT(S) within any created application to any country, person, entity or end user subject to U.S.A. export restrictions. Restricted countries currently include, but are not necessarily limited to Cuba, Iran, Iraq, Libya, North Korea, Sudan, and Syria. You warrant and represent that neither the U.S.A. Bureau of Export

Administration nor any other federal agency has suspended, revoked or denied your export privileges.

#### 12. NOTE ON JAVA SUPPORT.

Certain SOFTWARE COMPONENT PRODUCT(S) may contain support for programs written in Java. Java technology is not fault tolerant and is not designed, manufactured, or intended for use or resale as on-line control equipment in hazardous environments requiring fail-safe performance, such as in the operation of nuclear facilities, aircraft navigation or communication systems, air traffic control, direct life support machines, or weapons systems, in which the failure of Java technology could lead directly to death, personal injury, or severe physical or environmental damage.

#### 13. DISCLAIMER OF WARRANTY.

DEVEXPRESS expressly disclaims any warranty for the SOFTWARE COMPONENT PRODUCT(S). THE SOFTWARE COMPONENT PRODUCT(S) AND ANY RELATED DOCUMENTATION IS PROVIDED ""AS IS"" WITHOUT WARRANTY OF ANY KIND, EITHER EXPRESS OR IMPLIED, INCLUDING, WITHOUT LIMITATION, THE IMPLIED WARRANTIES OF MERCHANTABILITY, FITNESS FOR A PARTICULAR PURPOSE, OR NONINFRINGEMENT. DEVEXPRESS DOES NOT WARRANT, GUARANTEE, OR MAKE ANY REPRESENTATIONS REGARDING THE USE, OR THE RESULTS OF THE USE, OF THE SOFTWARE COMPONENT PRODUCT(S) IN TERMS OF CORRECTNESS, ACCURACY, RELIABILITY, OR OTHERWISE. THE ENTIRE RISK ARISING OUT OF USE OR PERFORMANCE OF THE SOFTWARE COMPONENT PRODUCT(S) REMAINS WITH YOU. No oral or written information or advice given by DEVEXPRESS or its employees shall create a warranty or in any way increase the scope of this warranty.

#### 14. LIMITATIONS ON LIABILITY.

To the maximum extent permitted by applicable law, in no event shall DEVEXPRESS be liable for any special, incidental, indirect, or consequential damages whatsoever (including, without limitation, damages for loss of business profits, business interruption, loss of business information, or any other pecuniary loss) arising out of the use of or inability to use the SOFTWARE COMPONENT PRODUCT(S) or the provision of or failure to provide Support Services, even if DEVEXPRESS has been advised of the possibility of such damages.

Developer End User understands that the SOFTWARE COMPONENT PRODUCT(S) may produce inaccurate results because of a failure or fault within the SOFTWARE COMPONENT PRODUCT(S) or failure by Developer End User to properly use and or deploy the SOFTWARE COMPONENT PRODUCT(S). Developer End User assumes full and sole responsibility for any use of the SOFTWARE COMPONENT PRODUCT(S), and bears the entire risk for failures or faults within the SOFTWARE COMPONENT PRODUCT(S). You agree that regardless of the cause of failure or fault or the form of any claim, YOUR SOLE REMEDY AND DEVEXPRESS'S

SOLE OBLIGATION SHALL BE GOVERNED BY THIS AGREEMENT AND IN NO EVENT SHALL DEVEXPRESS'S LIABILITY EXCEED THE PRICE PAID TO DEVEXPRESS FOR THE SOFTWARE COMPONENT PRODUCT(S). This Limited Warranty is void if failure of the SOFTWARE COMPONENT PRODUCT(S) has resulted from accident, abuse, alteration, unauthorized use or misapplication of the SOFTWARE COMPONENT PRODUCT(S).

#### 15. INDEMNIFICATION.

You hereby agree to indemnify DEVEXPRESS and its officers, directors, employees, agents, and representatives from each and every demand, claim, loss, liability, or damage of any kind, including actual attorneys fees, whether in tort or contract, that it or any of them may incur by reason of, or arising out of, any claim which is made by any third party with respect to any breach or violation of this Agreement by you or any claims based on the Applications and the SOFTWARE COMPONENT PRODUCT(S) included herein.

16. FOR SOFTWARE COMPONENT PRODUCTS THAT EMULATE THE LOOK & FEEL AND CAPABILITIES OF THE MICROSOFT(R) OFFICE(R) 2007 UI.

No rights are provided to Developer End User to the Microsoft(r) Office(r) 2007 UI under this DEVEXPRESS License Agreement. To learn more about licensing requirements for the Microsoft(r) Office(r) 2007 UI, you must contact Microsoft Corporation directly. Information related to Microsoft's licensing requirements for the Office(r) 2007 UI can be found at: http://msdn.microsoft.com/officeui.

#### 17. SUPPORT SERVICES.

DEVEXPRESS may provide you with support services related to the SOFTWARE COMPONENT PRODUCT(S) (""Support Services""). Use of Support Services is governed by DEVEXPRESS policies and programs described in the user manual, in ""on line"" documentation and/or other DEVEXPRESS provided materials. Any supplemental SOFTWARE COMPONENT PRODUCT(S) provided to you as part of the Support Services shall be considered part of the SOFTWARE COMPONENT PRODUCT(S) and subject to the terms and conditions of this EULA. With respect to technical information you provide to DEVEXPRESS as part of the Support Services, DEVEXPRESS may use such information for its business purposes, including for SOFTWARE COMPONENT PRODUCT(s) support and development. DEVEXPRESS will not utilize such technical information in a form that personally identifies you.

#### 18. TERMINATION.

Without prejudice to any other rights or remedies, DEVEXPRESS will terminate this EULA upon your failure to comply with all the terms and conditions of this EULA. In such events, you must destroy all copies of the SOFTWARE COMPONENT PRODUCT(S) and all of its component parts including any related documentation, and must remove ANY and ALL use of

such technology immediately from any applications using technology contained in the SOFTWARE COMPONENT PRODUCT(S) developed by you, whether in native, altered or compiled state.

19. TAX.

DEVEXPRESS delivers its software electronically and does not collect sales or use tax for residents of US states in which it operates. You should confirm that your local, state, or federal government does not impose any sales or use tax on electronically delivered software. You are entirely liable for any such sales or use tax.

#### 20. MISCELLANEOUS.

This EULA shall be construed, interpreted and governed by the laws of the State of Nevada, U.S.A. This EULA gives you specific legal rights; you may have others that vary from state to state and from country to country.

This EULA may only be modified in writing signed by you and an authorized officer of DEVELOPER EXPRESS INC. If any provision of this EULA is found void or unenforceable, the remainder will remain valid and enforceable according to its terms. If any remedy provided is determined to have failed for its essential purpose, all limitations of liability and exclusions of damages set forth in the Limited Warranty shall remain in effect.

DEVEXPRESS reserves all rights not specifically granted in this EULA.

ACKNOWLEDGEMENTS. Developer End User acknowledges that he or she has read this Agreement, understands it, and agrees to be bound by its terms and conditions.

Should you have any questions concerning this EULA, or if you desire to contact DEVEXPRESS for any reason, please contact us directly in the United States at +1 (818) 844 3383, or write: Developer Express Inc. Legal department / 801 N. Brand Blvd Suite 850, Glendale CA 91203.

**Crystal Decisions, Inc** 

"CRYSTAL REPORTS 10 PROFESSIONAL AND STANDARD LICENSE AGREEMENT IMPORTANT-READ CAREFULLY: THIS IS A LEGAL AGREEMENT BETWEEN YOU AND CRYSTAL

DECISIONS FOR THE CRYSTAL DECISIONS SOFTWARE PRODUCT IDENTIFIED ABOVE, WHICH MAY

INCLUDE COMPUTER SOFTWARE, ASSOCIATED MEDIA, PRINTED MATERIALS AND ONLINE OR

ELECTRONIC DOCUMENTATION ("SOFTWARE"). BEFORE CONTINUING WITH THE INSTALLATION OF

THE SOFTWARE, YOU MUST READ, ACKNOWLEDGE AND ACCEPT THE TERMS AND CONDITIONS OF

THE SOFTWARE LICENSE AGREEMENT THAT FOLLOWS ("AGREEMENT"). IF YOU DO NOT ACCEPT

THE TERMS AND CONDITIONS OF THE AGREEMENT, YOU MAY RETURN, WITHIN THIRTY (30) DAYS

OF PURCHASE, THE SOFTWARE TO THE PLACE YOU OBTAINED IT FOR A FULL REFUND.

1. GRANT OF LICENSE. Crystal Decisions grants you a nonexclusive and limited license to use the Software

functionalities for which you have paid Crystal Decisions' fees, solely for your internal business purposes and in

accordance with the terms and conditions of this License Agreement. The Software is licensed, not sold, to you. If

you acquired this product bundled or in combination with a third party product, you may only use the Software

with the third party product as described in section 3.4 ("OEM License") below. This license does not apply to any

edition of Crystal Enterprise or other promotional software provided with the Product, which is governed by the

online software license agreement included with that software.

"Crystal Decisions" refers to (a) Crystal Decisions, Inc. or its successor if you acquired the Software in the United

States; (b) Crystal Decisions Corporation or its successor if you acquired the Software in Canada; and (c) Crystal

Decisions (Ireland) Limited or its successor if you acquired the Software outside the United States and Canada.

2. INSTALLATION AND USE. You may install and use the Software only in the configuration and for the number

of licenses ordered by you. You may also install the Software as is reasonably necessary for disaster recovery,

emergency restart and backup, including, but not limited to making copies for such purposes for use at one or more

disaster recovery sites. In order to exercise your rights to the Software under this License Agreement you must

activate your copy of the Software in the manner described during the launch sequence. Crystal Decisions may

control the number and type of licenses and the use of the Software by key codes.

- 3. LICENSE TYPES.
- 3.1 Named User License. The Software is licensed to you as Named User Licenses. Each individual user

must be specifically identified as the sole holder of a Named User License. The sharing of licenses is

expressly prohibited and is a material breach of this Agreement. A Named User License may not be

transferred from one individual to another unless the original end user no longer requires, and is no

longer permitted, access to the Software. A Named User may install and use the Software on more than

one computer provided that the Named User is the exclusive user of the Software on all computers.

3.2 Upgrade License. To use Software identified as an upgrade, the Named User must first be licensed for

the product identified by Crystal Decisions as eligible for the upgrade ("Previously Licensed Product").

The Named User may continue to use the Previously Licensed Product if it is a Crystal Decisions

Product, but may not transfer or permit any other person to use the Previously Licensed Product. If the

Previously Licensed Product is not a Crystal Decisions Product, you must stop use of the Previously

Licensed Product and may not transfer or permit any other person to use the Previously Licensed

Product.

3.3 Evaluation/Not for Resale License. If you acquired an Evaluation or Not For Resale license, you may

use one copy of the Software on a single computer, for a period as specified on the Software packaging,

ordering or shipping documentation. If the ordering or shipping documentation specifies a particular

project, the Software may be used only with that project. You are acquiring only the limited right to use

a single copy of the Software for evaluation purposes. You may not re-sell or otherwise transfer an

Evaluation or Not for Resale License.

3.4 OEM License. If you acquired the Software bundled or otherwise provided in combination with or for

use with a third party product, you have acquired an OEM License. You may use each licensed copy of

the Software only on a Named User basis and only in conjunction with the OEM product with which it

was provided. Accessing data that is not specifically created or processed by the OEM product is in"